# RASTREAMENTO COM MARCADORES

#### Veronica Teichrieb – vt@cin.ufpe.br Rafael Roberto – rar3@cin.ufpe.br

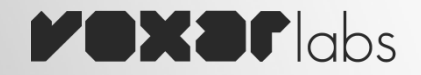

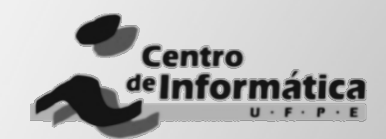

– Elemento externo à cena 

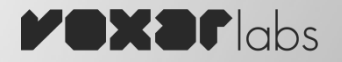

- Elemento externo à cena
- Características marcantes

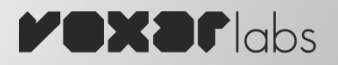

- Elemento externo à cena
- Características marcantes
- Parâmetros conhecidos

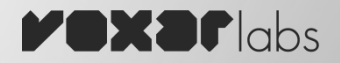

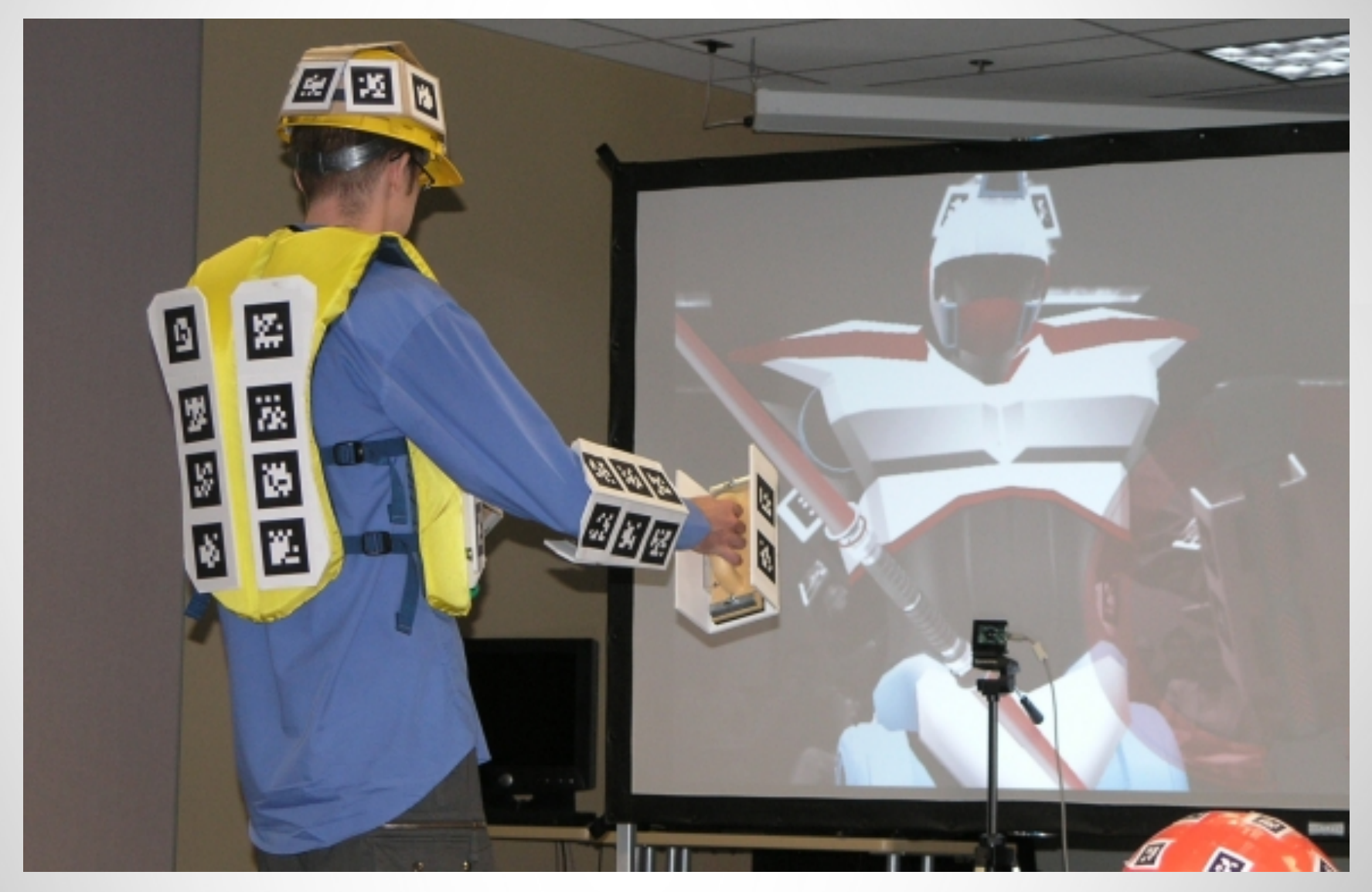

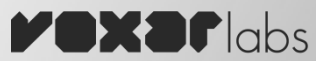

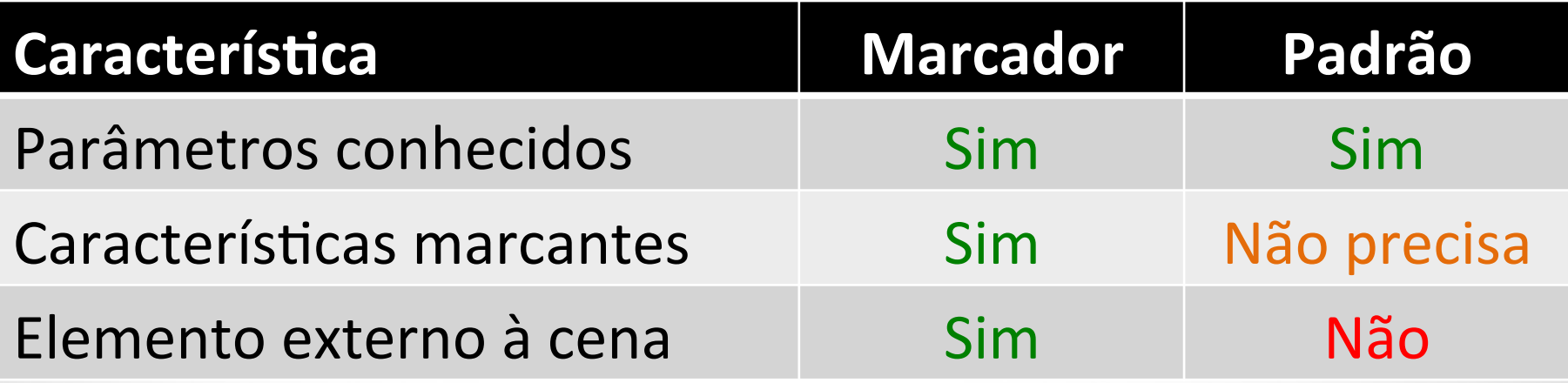

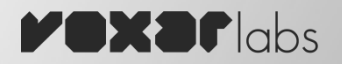

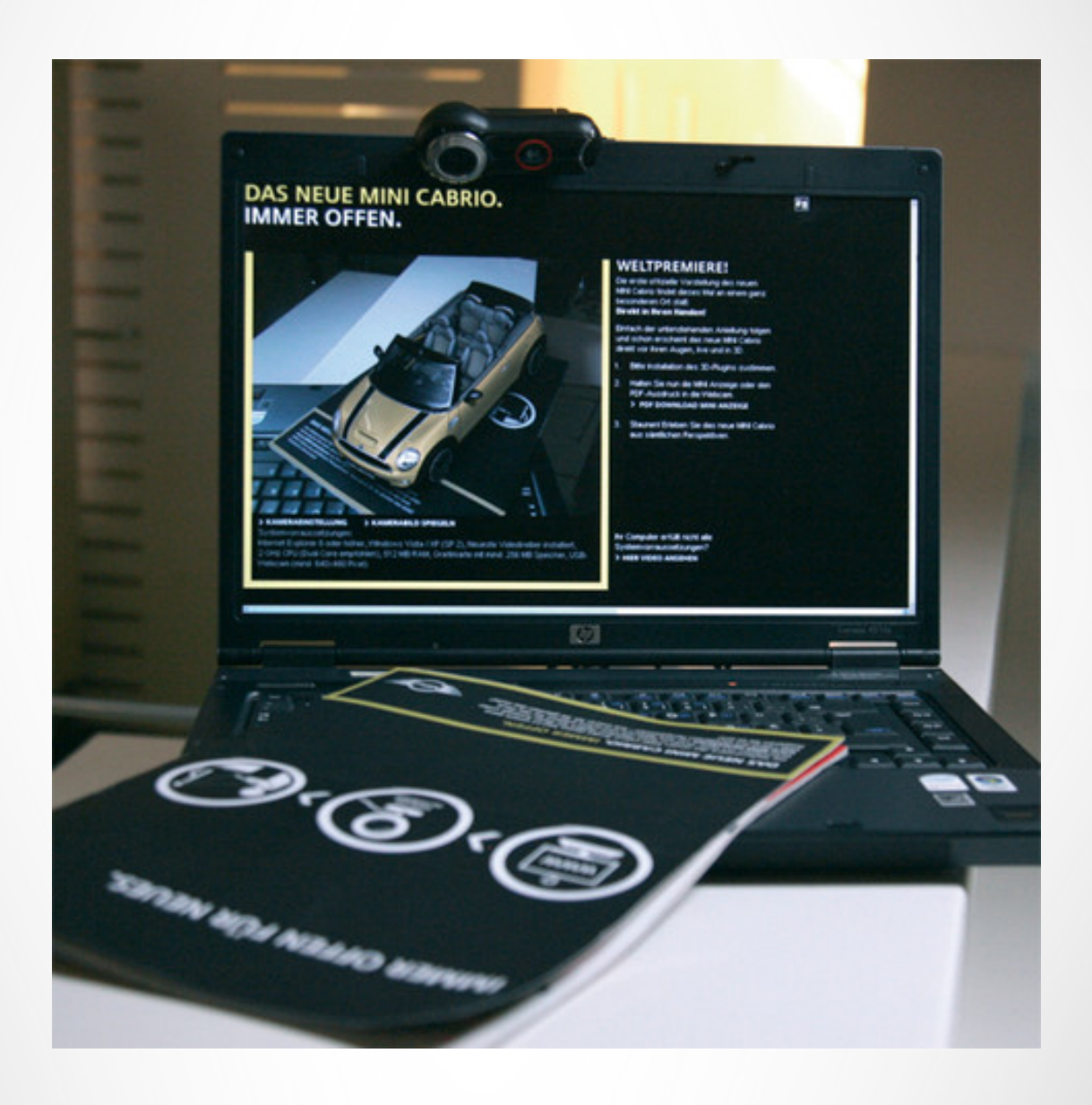

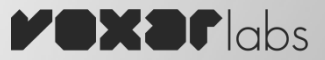

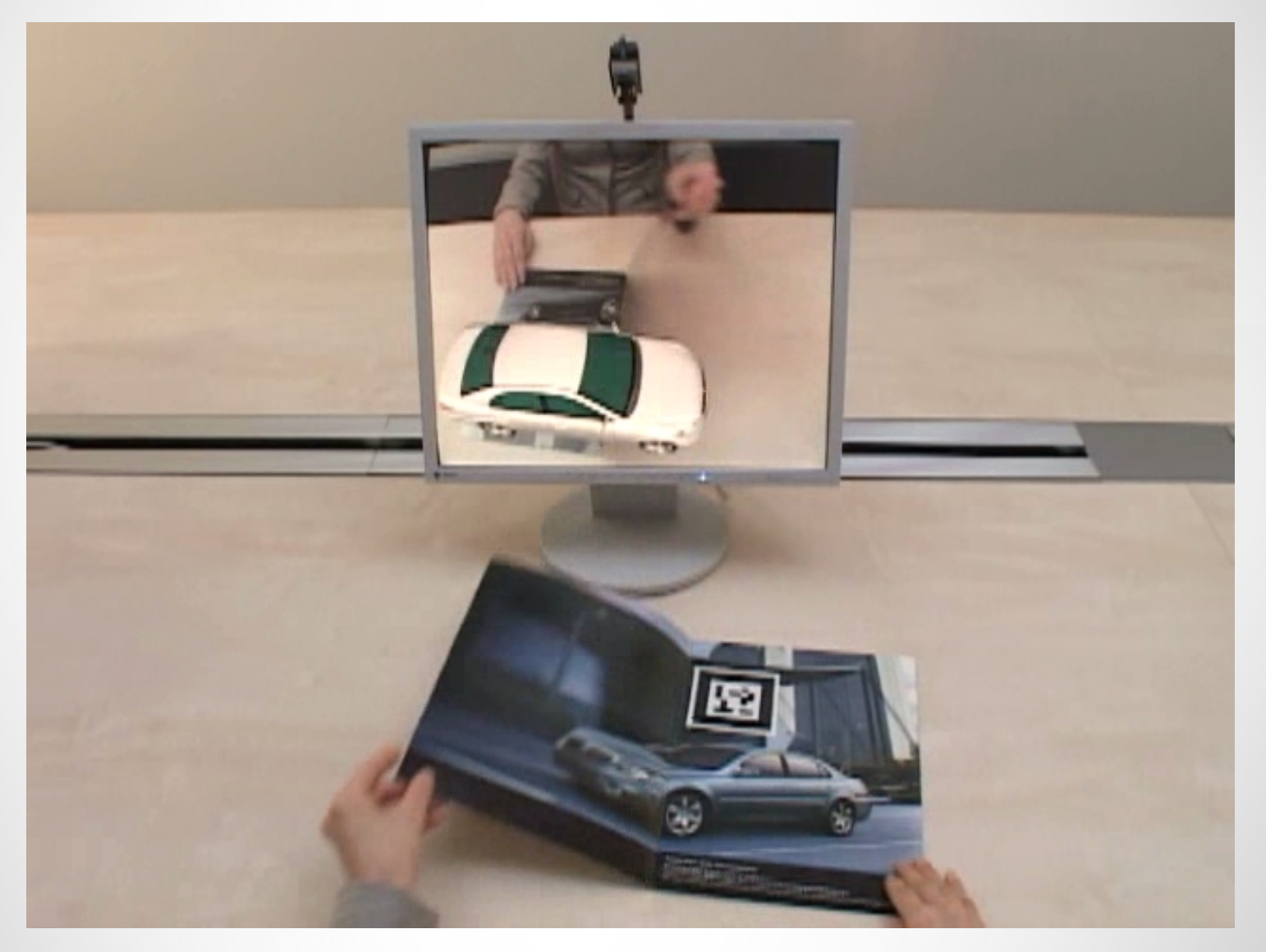

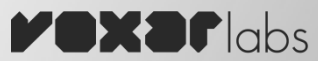

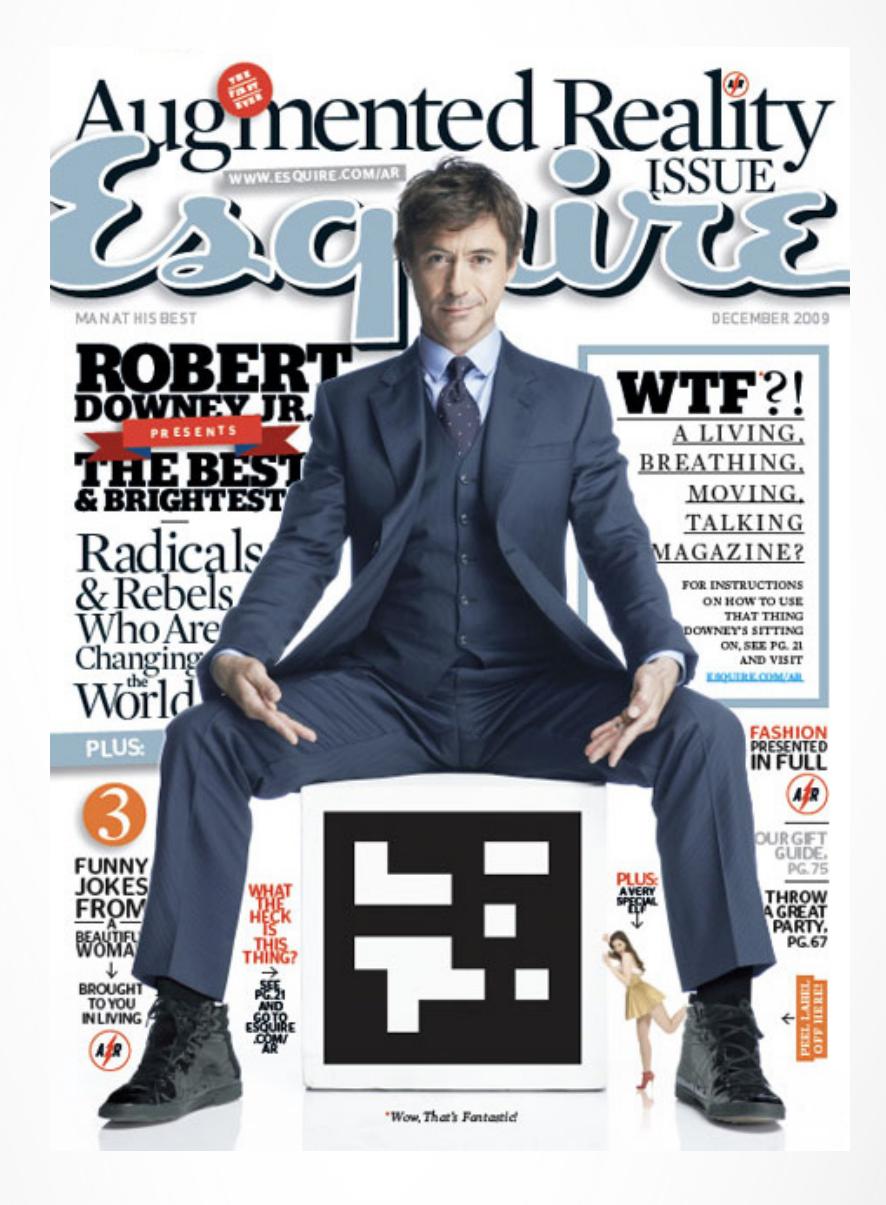

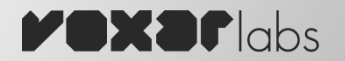

#### Evolução de Marcadores

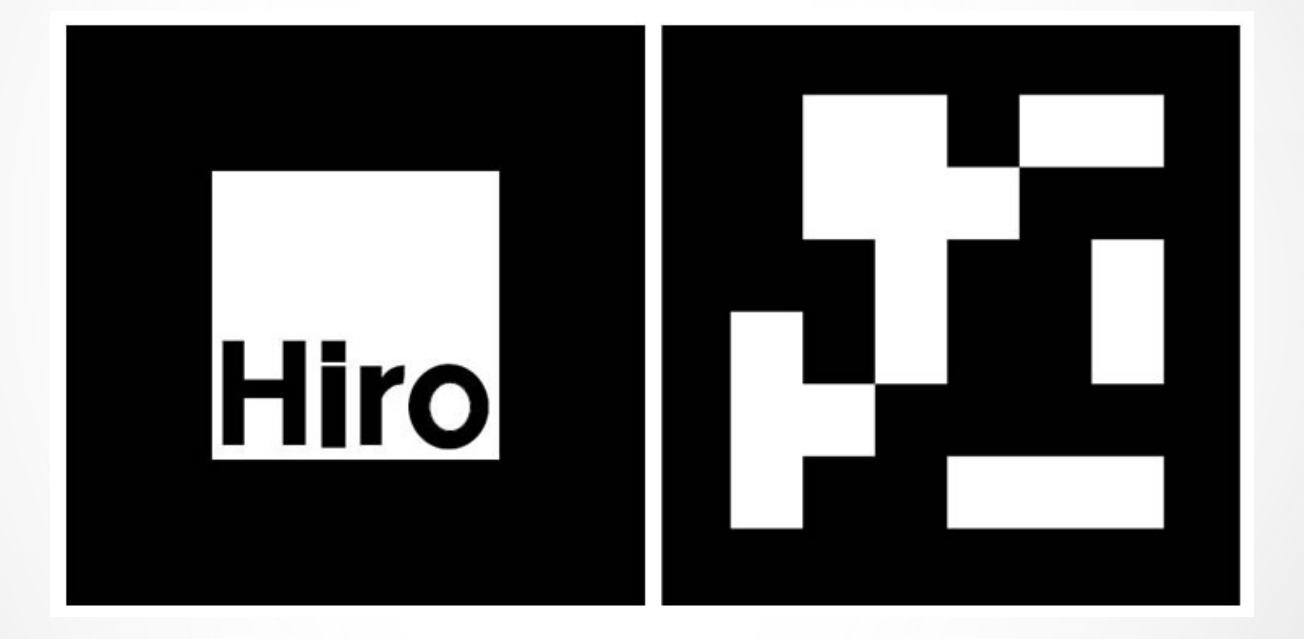

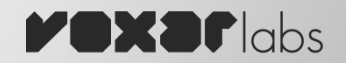

## Evolução de Marcadores

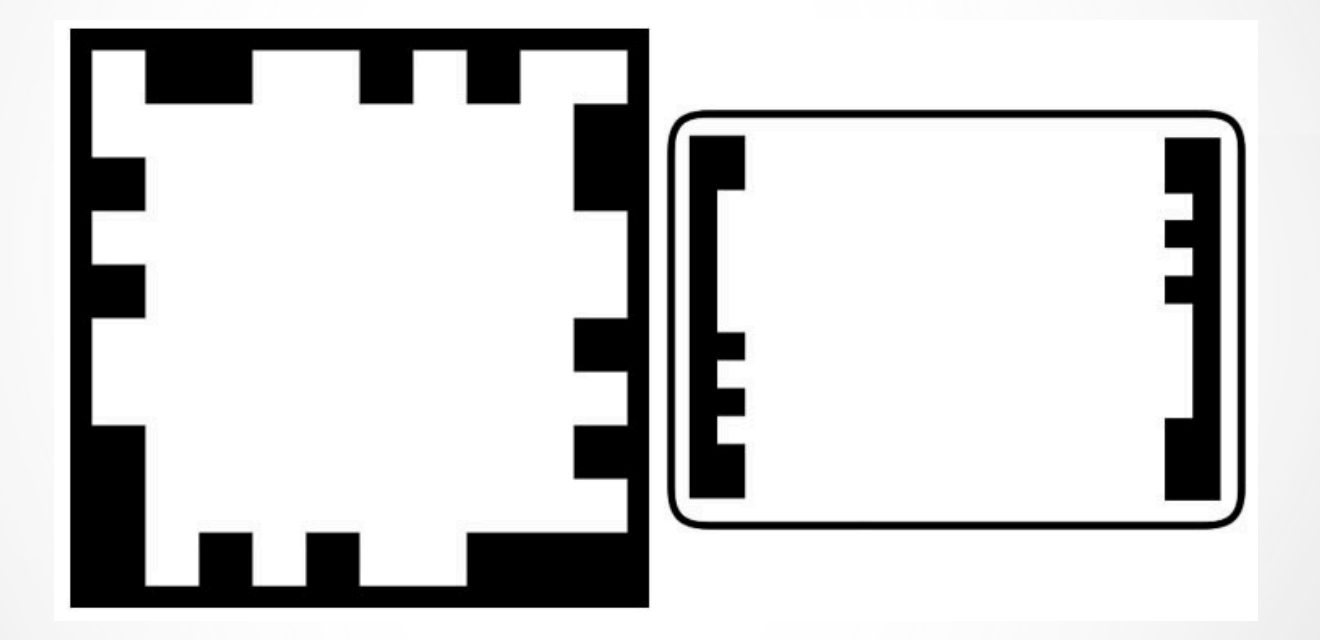

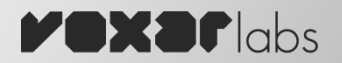

#### Evolução de Marcadores

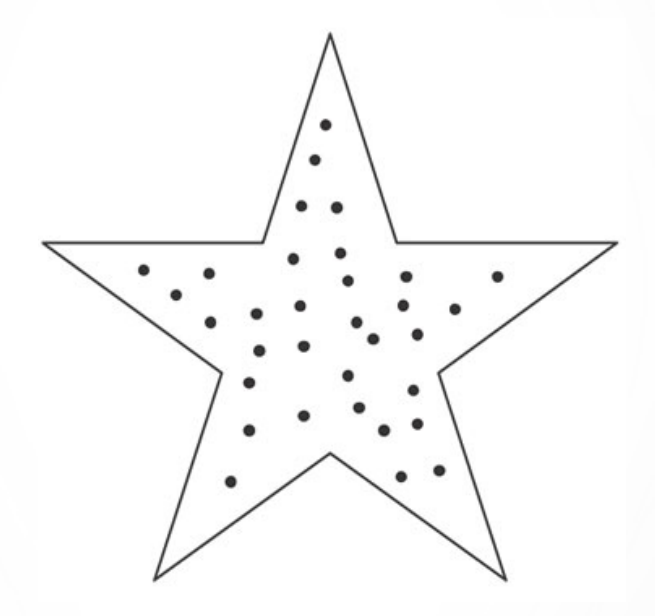

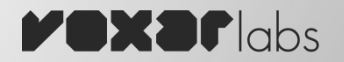

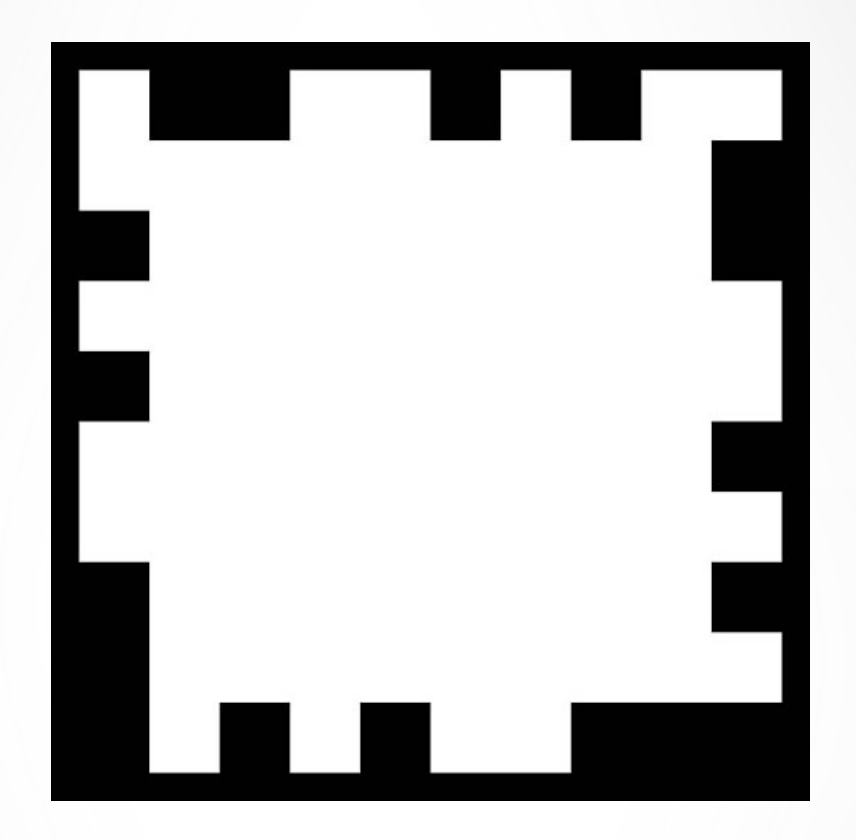

## **Rastreamento de Marcadores**

## 1. Aquisição da Imagem

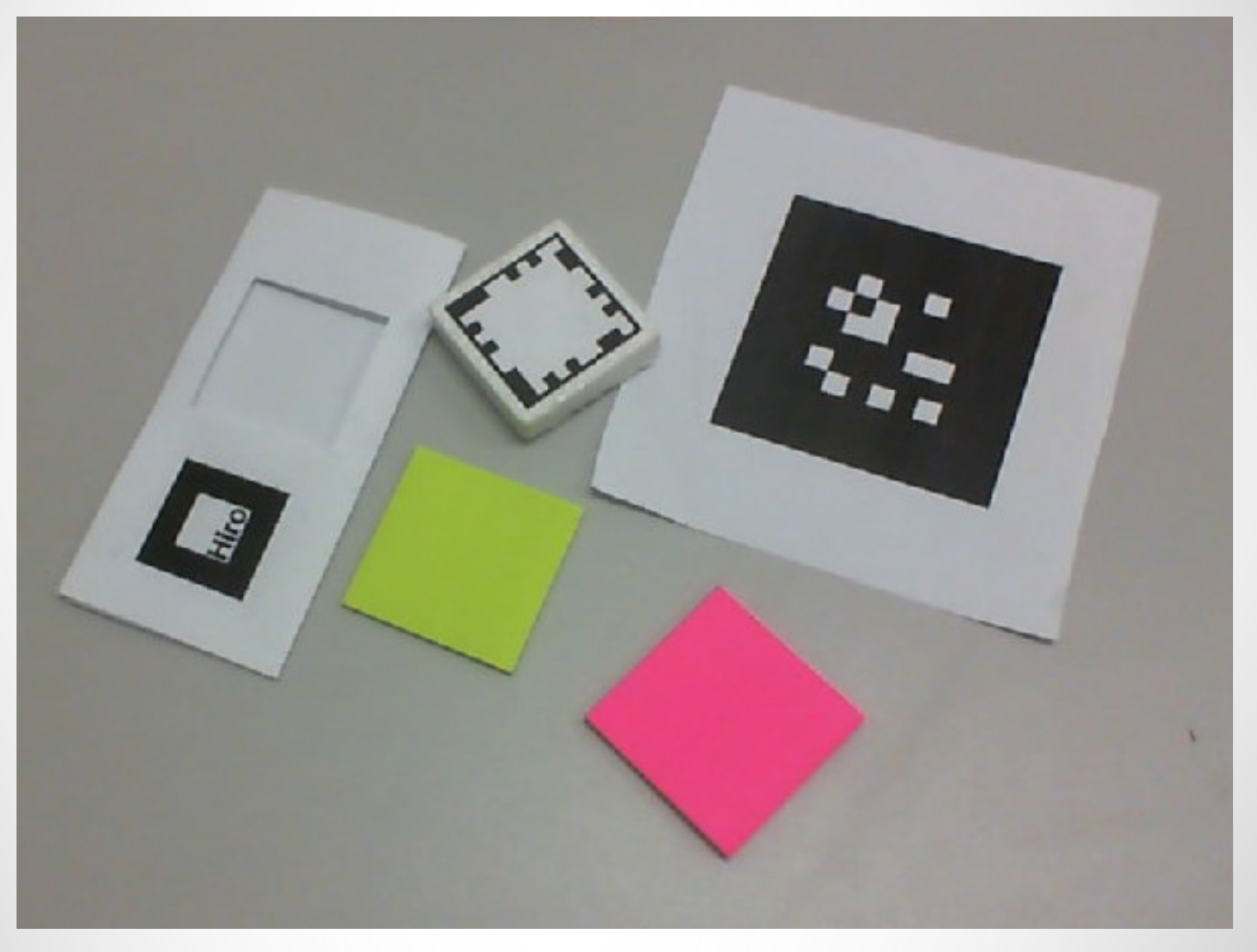

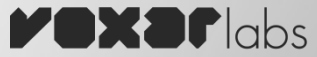

## 2. Binarização

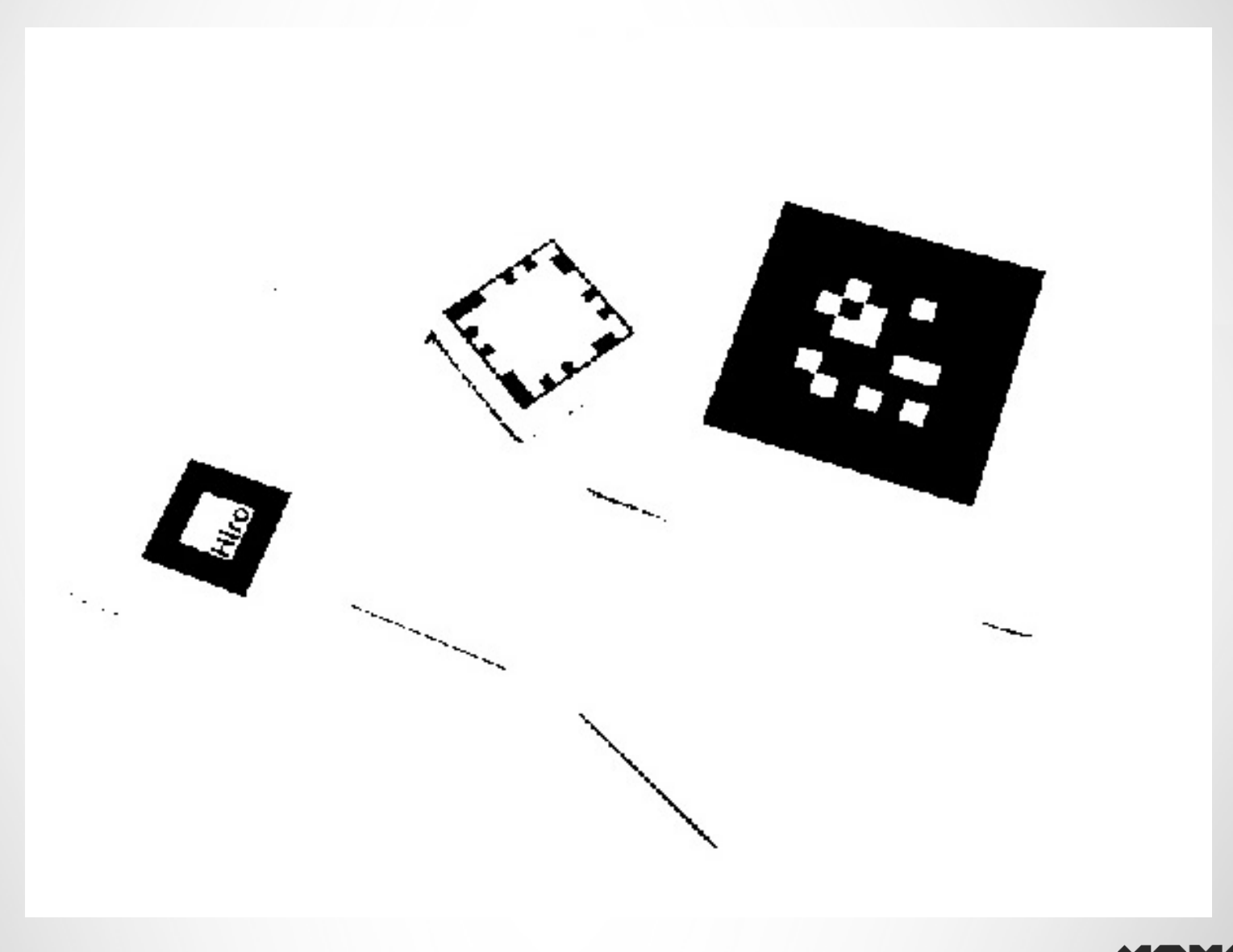

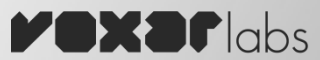

#### 3. Extração de Contornos

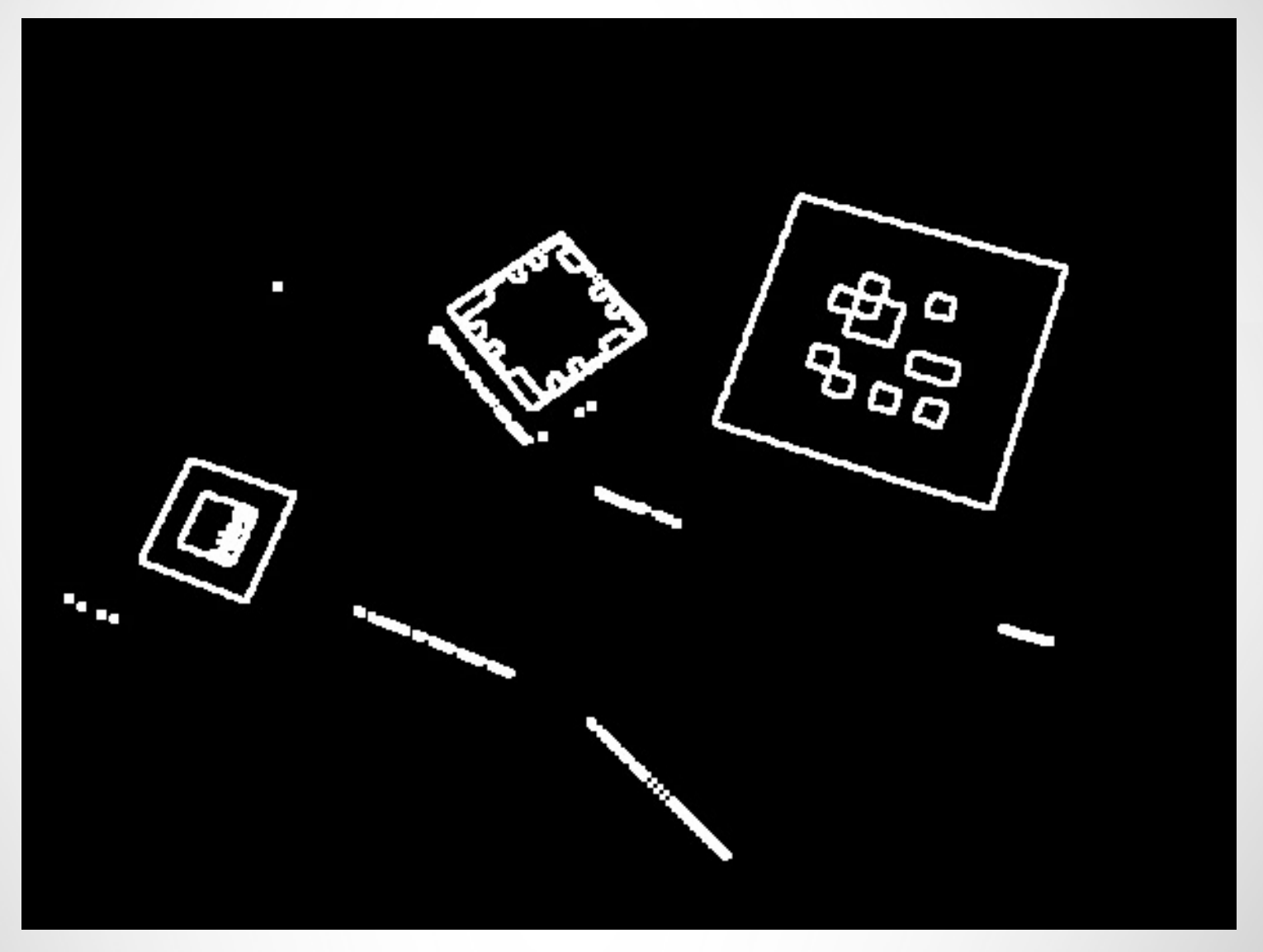

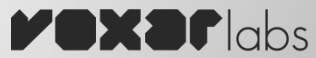

#### 4. Extração de Quadrados

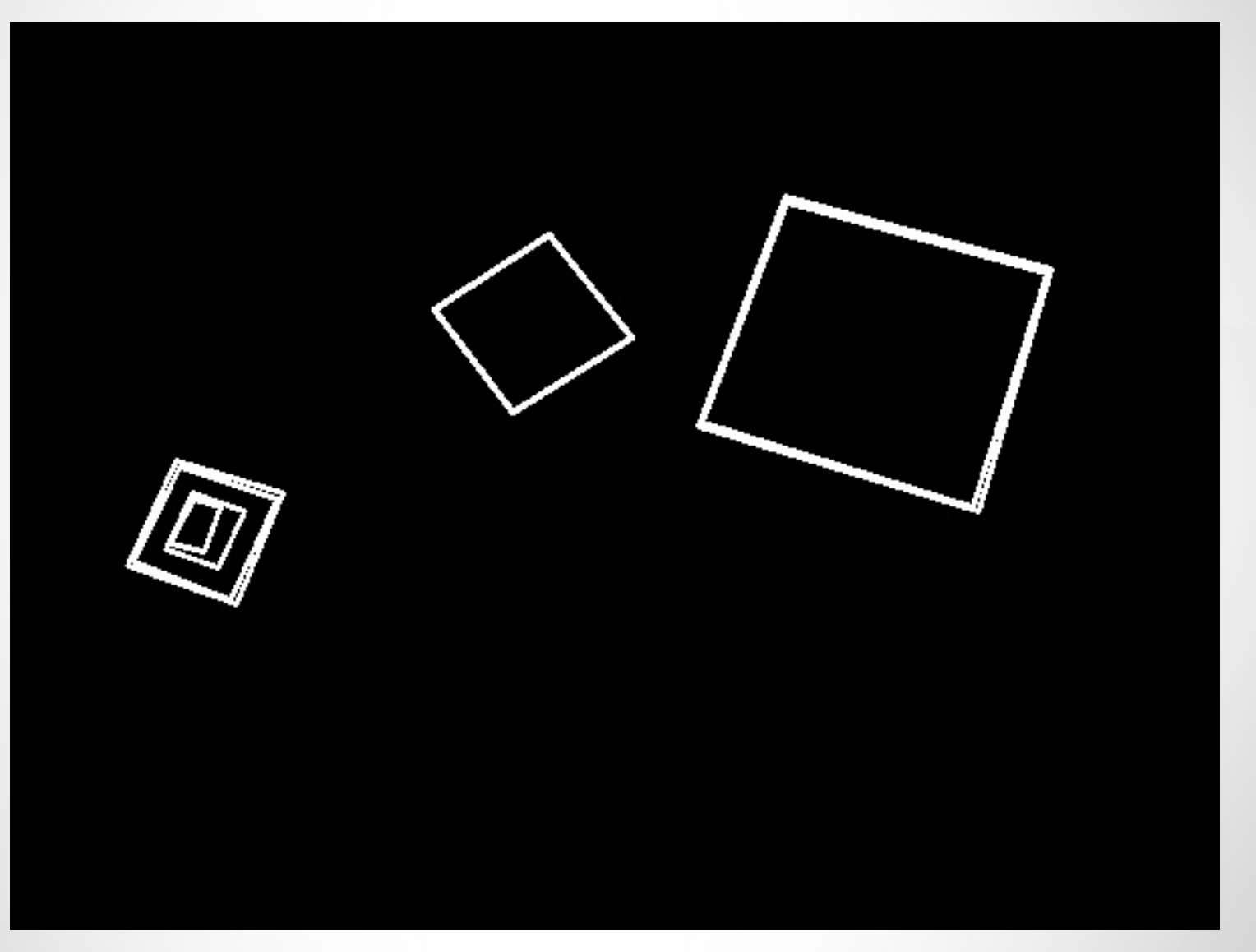

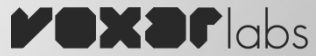

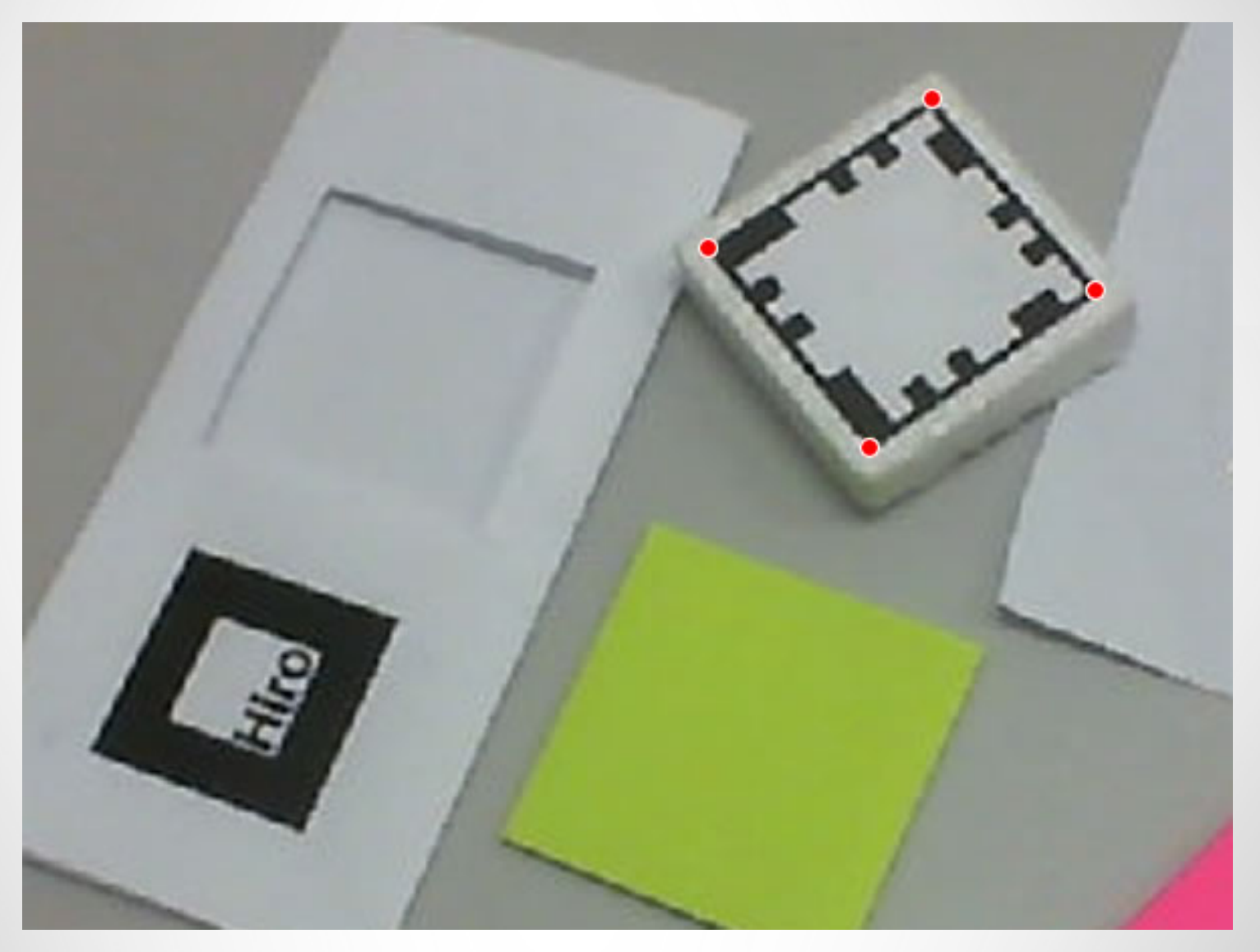

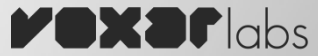

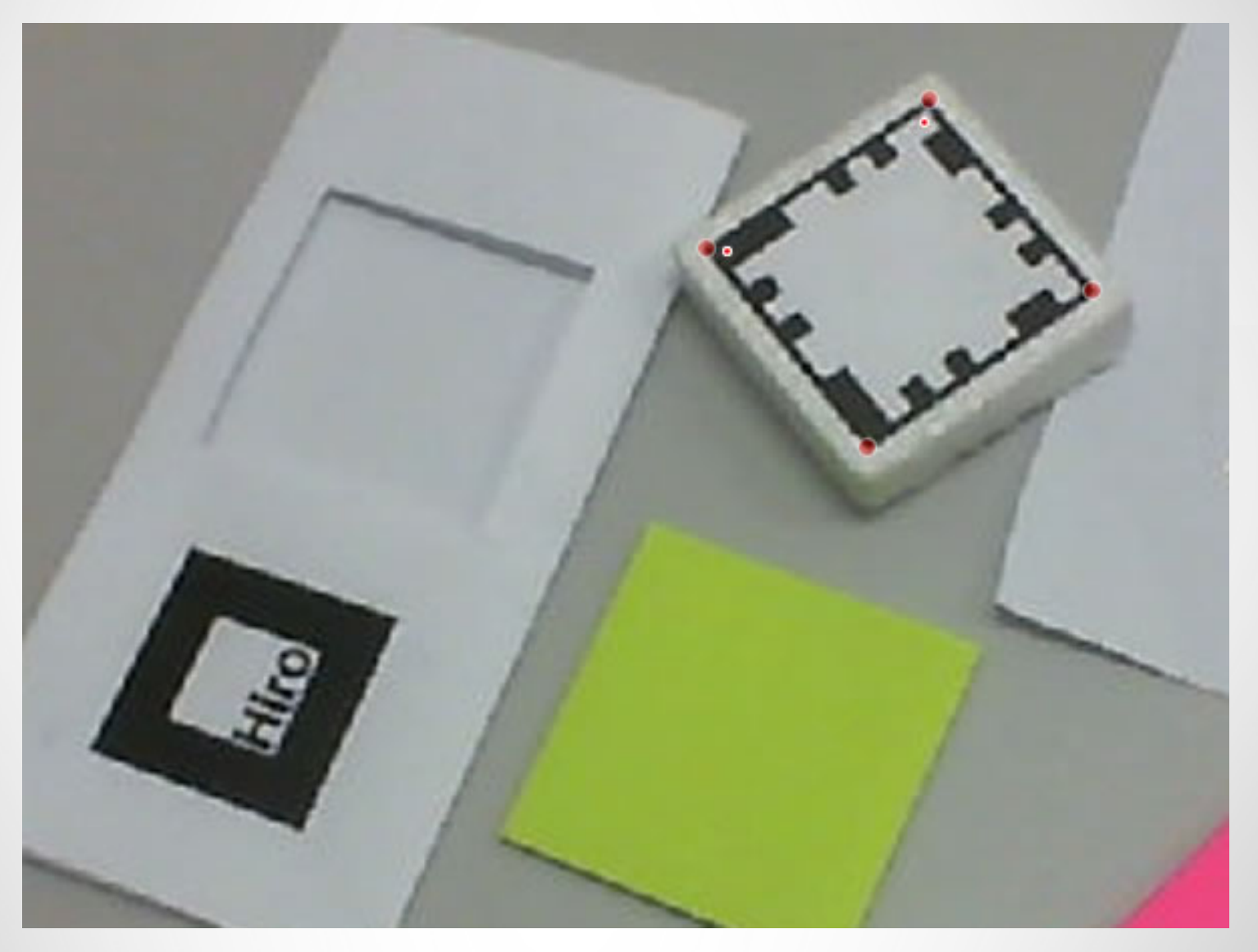

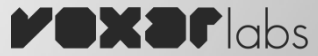

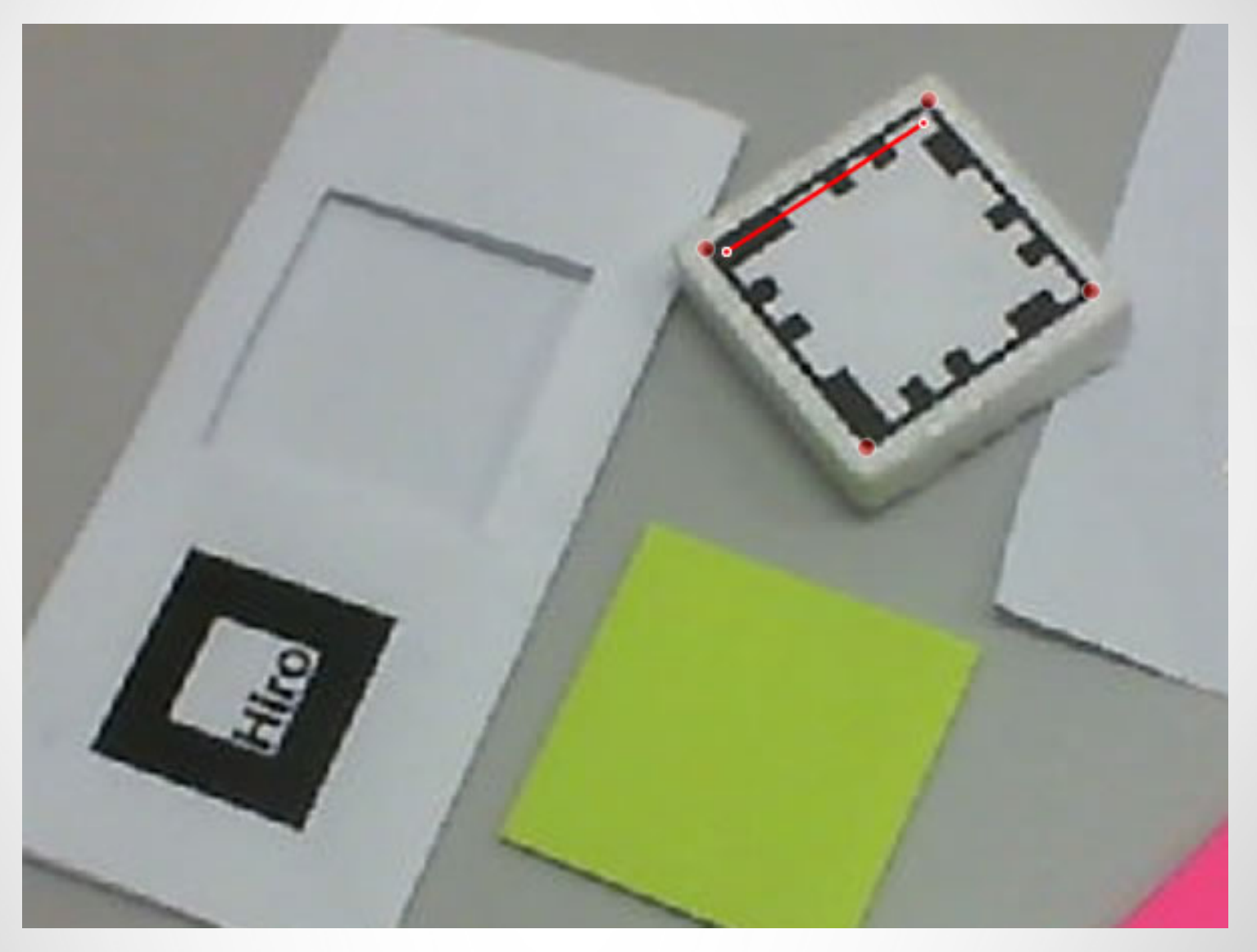

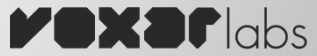

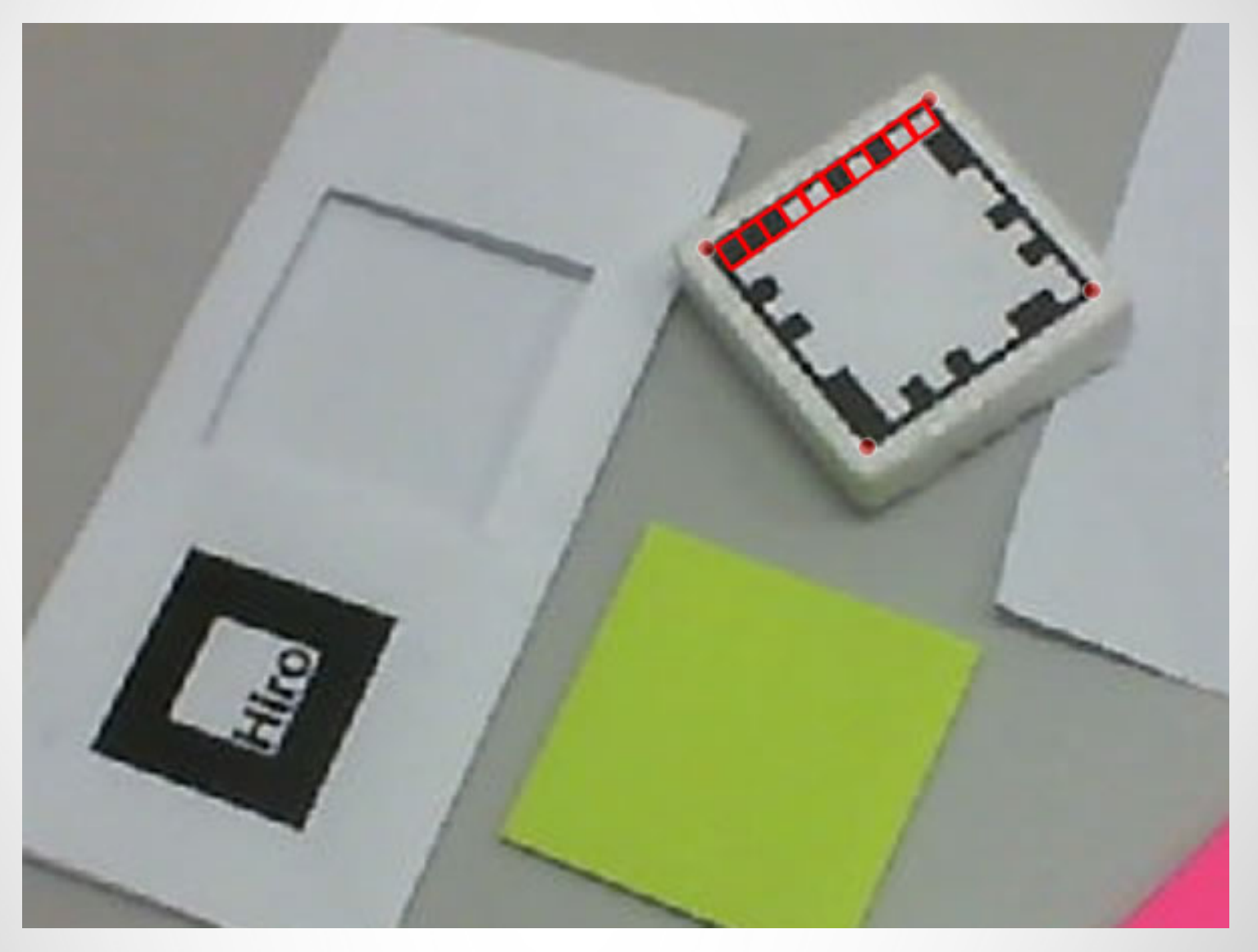

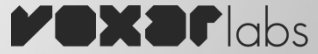

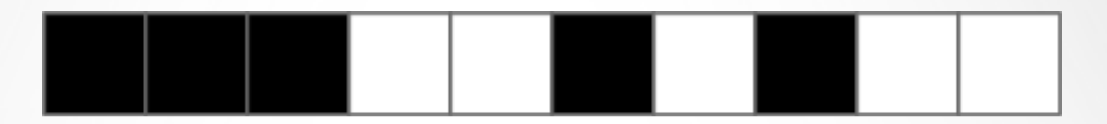

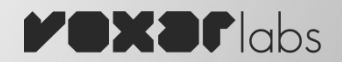

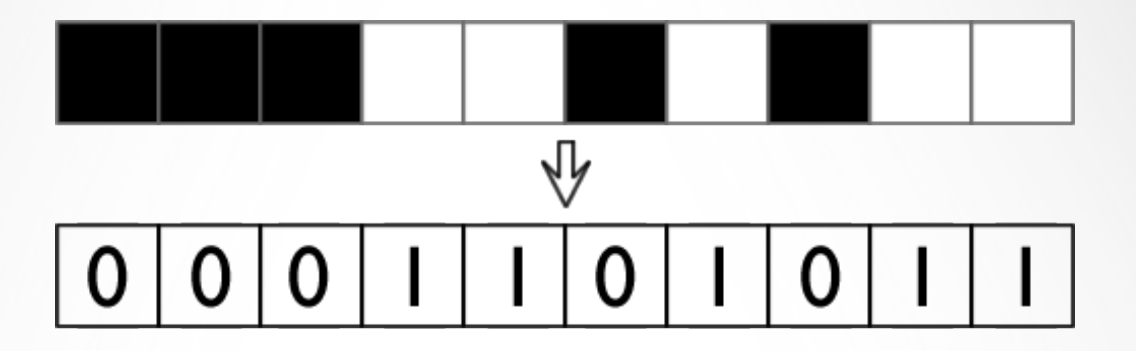

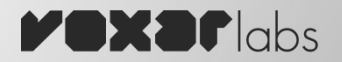

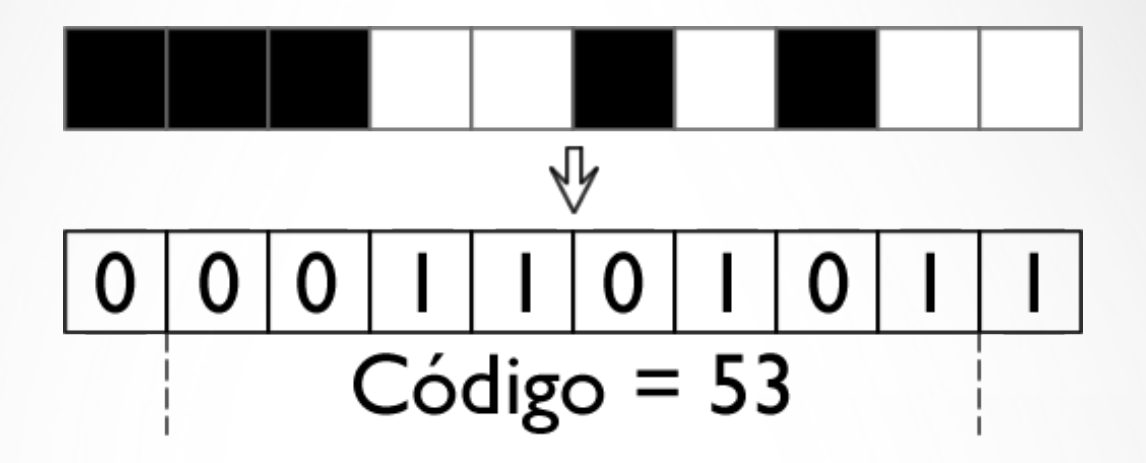

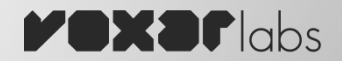

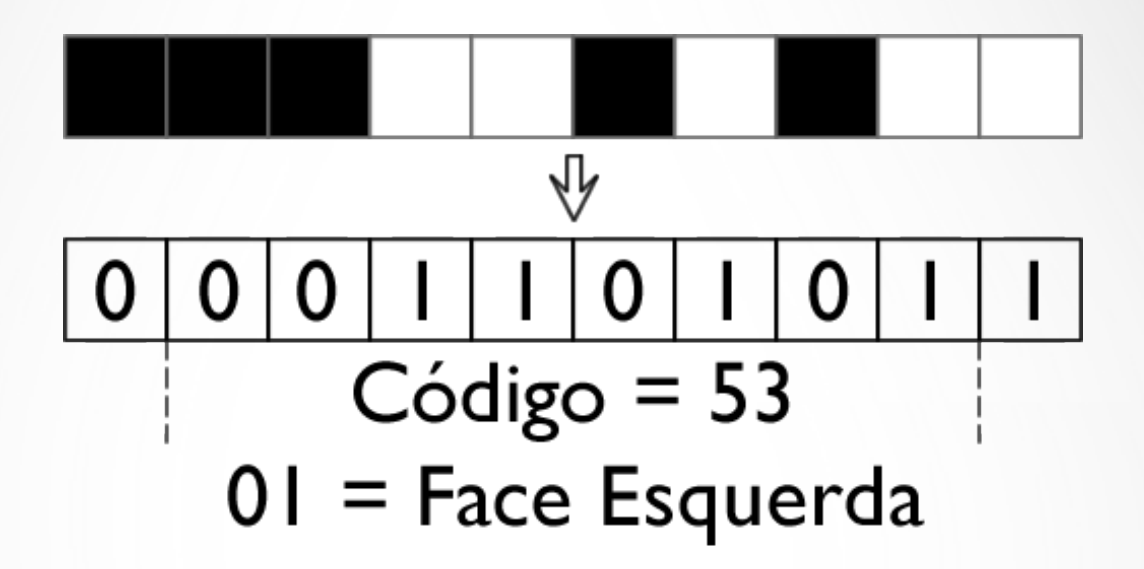

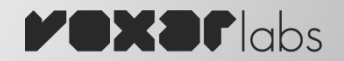

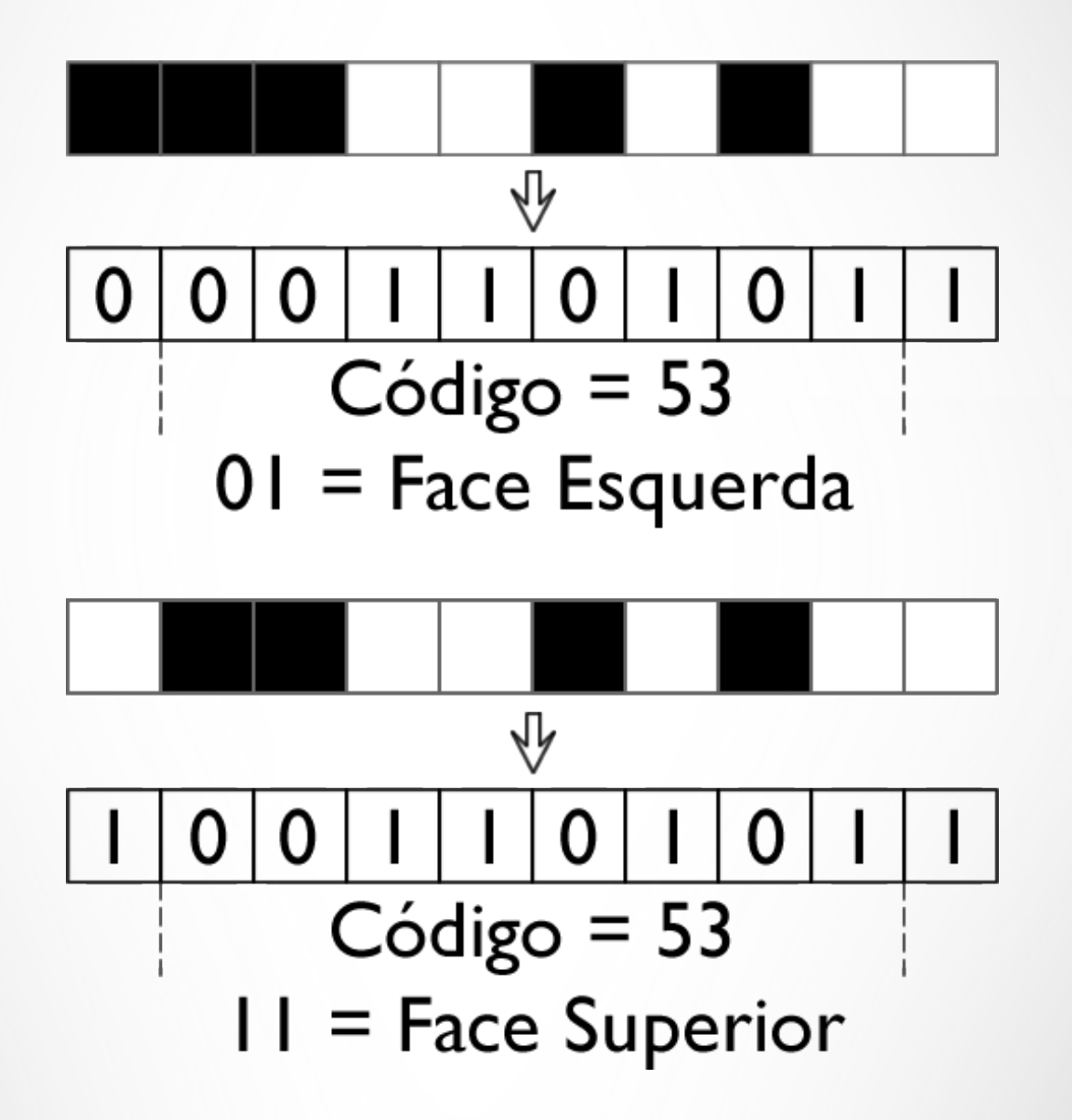

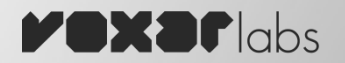

- Códigos inválidos
	- $-0000000000$
	- 1111111111
	- 0000011111

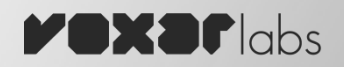

- Códigos inválidos
	- $-0000000000$
	- 1111111111
	- 0000011111
- Etapas de otimização e melhorias
	- Busca por marcadores do frame anterior
	- Tratamento de oclusão parcial

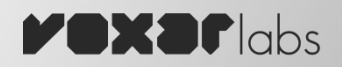

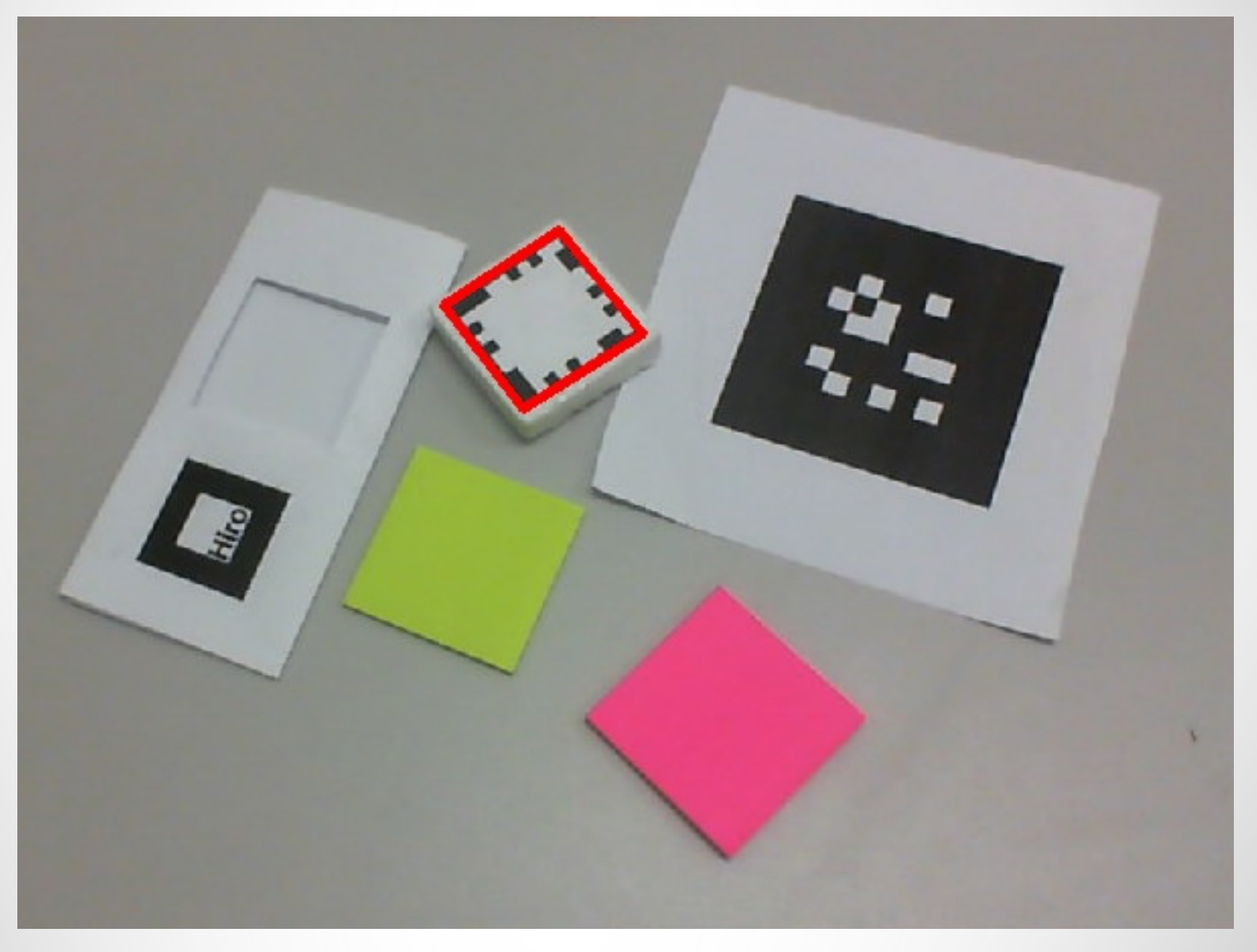

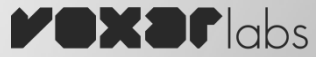

– Mapeamento um para um de espaços projetivos 

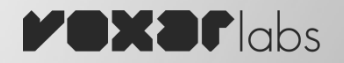

- Mapeamento um para um de espaços projetivos
- Induzida por um espaço vetorial

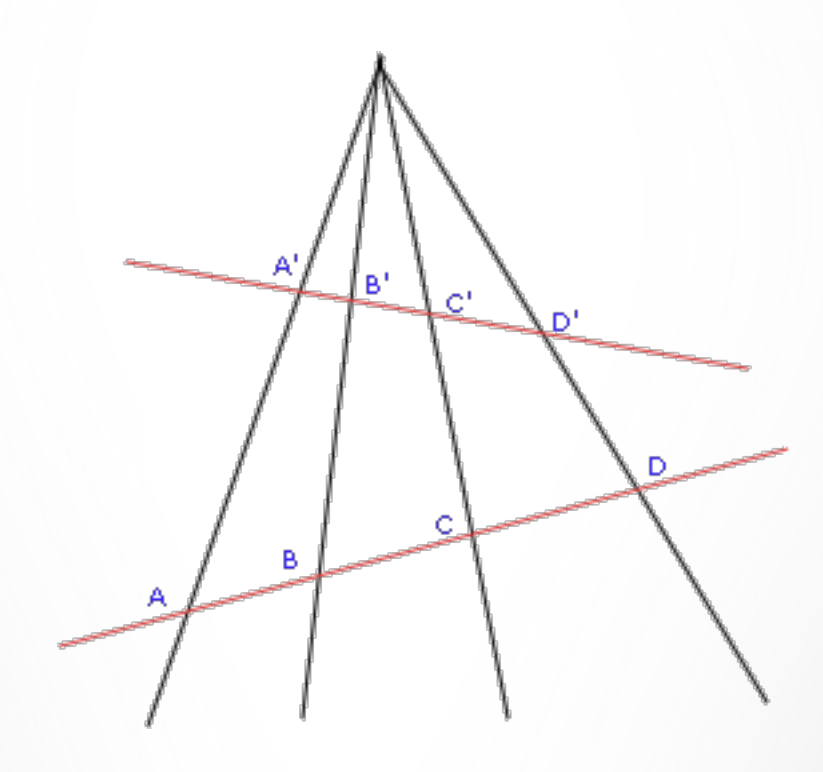

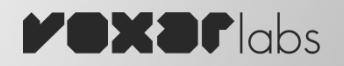

- Mapeamento um para um de espaços projetivos
- Induzida por um espaço vetorial
- Preserva colinearidade

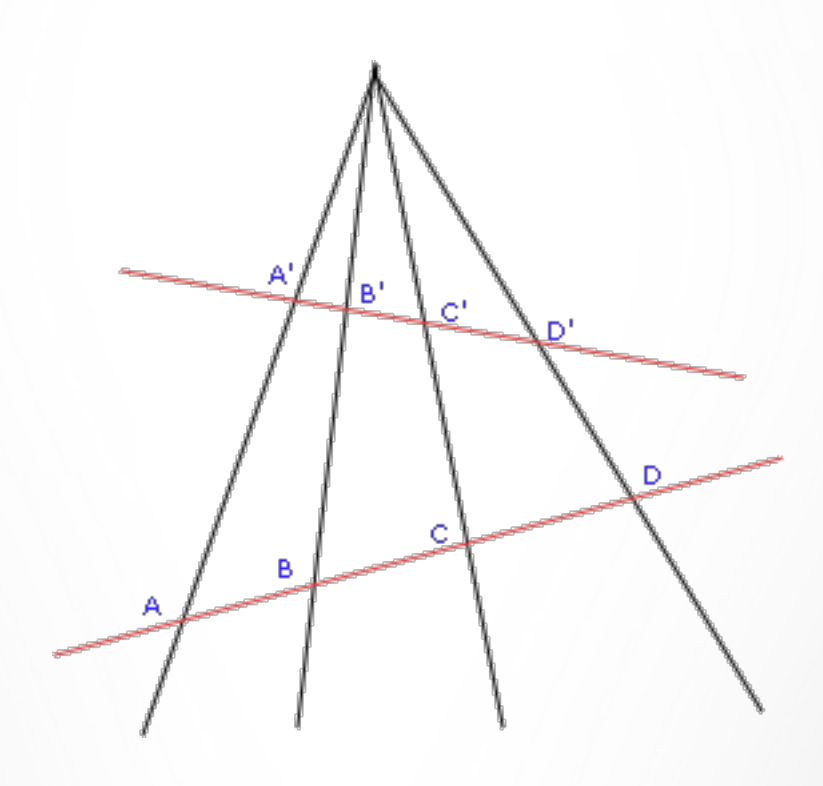

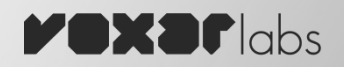

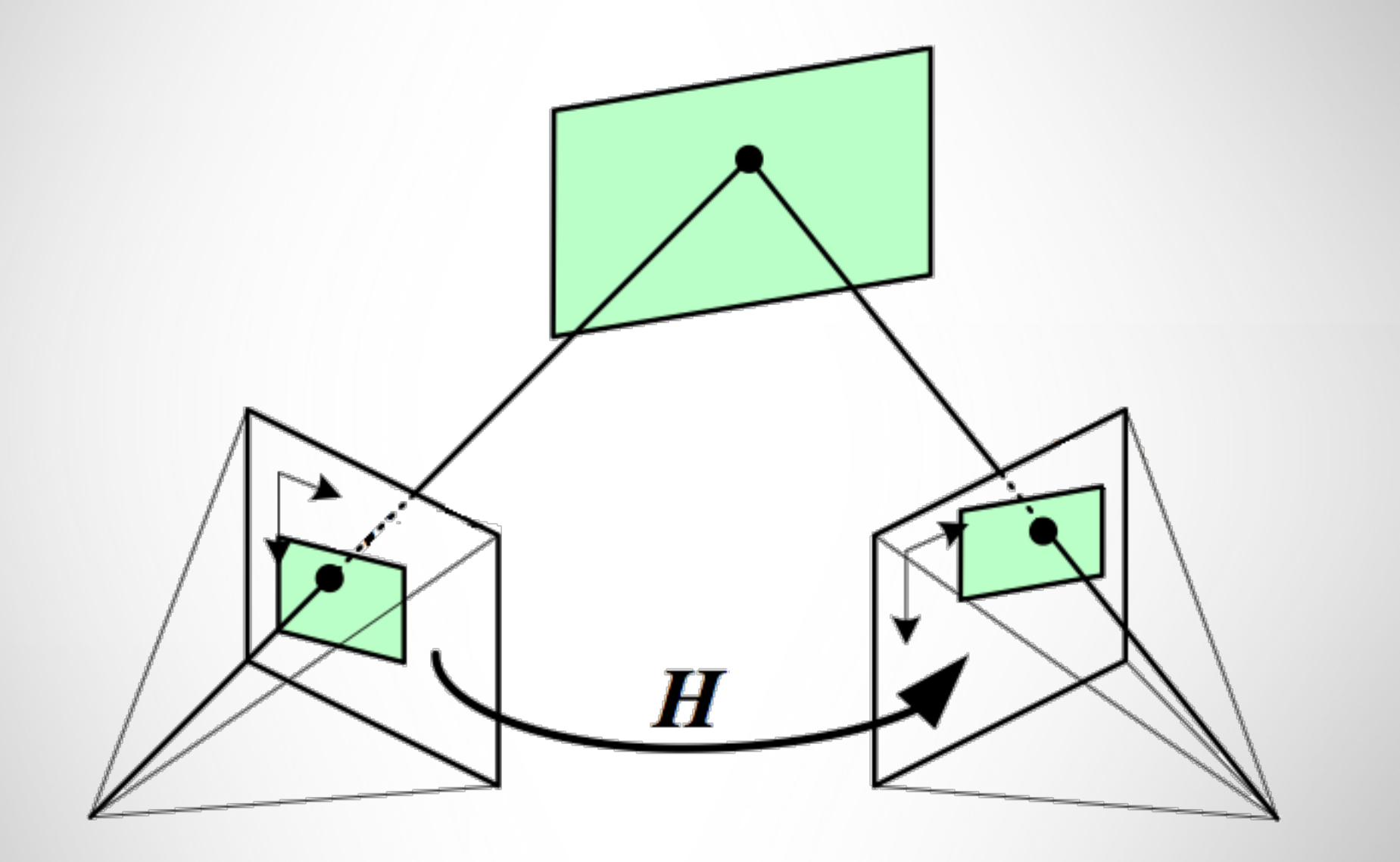

 $\overline{\phantom{a}}$ 

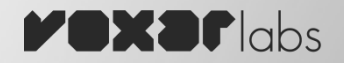

$$
m_i = H \cdot M_i
$$

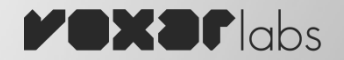

$$
m_i = \left[\begin{array}{c} h^{1T} \\ h^{2T} \\ h^{3T} \end{array}\right] \cdot M_i
$$

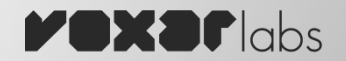

$$
m_i = \begin{bmatrix} h^{1T} \cdot M_i \\ h^{2T} \cdot M_i \\ h^{3T} \cdot M_i \end{bmatrix}
$$

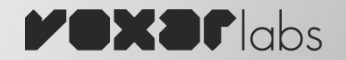

$$
m_i \times \begin{bmatrix} h^{1T} \cdot M_i \\ h^{2T} \cdot M_i \\ h^{3T} \cdot M_i \end{bmatrix} = 0
$$

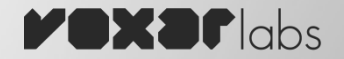

$$
(x_i, y_i, w_i)^T \times \left[ \begin{array}{c} h^{1T} \cdot M_i \\ h^{2T} \cdot M_i \\ h^{3T} \cdot M_i \end{array} \right] = 0
$$

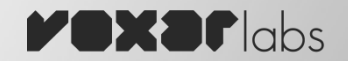

$$
(x_i, y_i, w_i)^T \times \begin{bmatrix} h^{1T} \cdot M_i \\ h^{2T} \cdot M_i \\ h^{3T} \cdot M_i \end{bmatrix} = \begin{bmatrix} y_i h^{3T} M_i - w_i h^{2T} M_i \\ w_i h^{1T} M_i - x_i h^{3T} M_i \\ x_i h^{2T} M_i - y_i h^{1T} M_i \end{bmatrix} = 0
$$

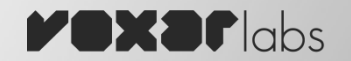

$$
x_i, y_i, w_i^T \times \begin{bmatrix} h^{1T} \cdot M_i \\ h^{2T} \cdot M_i \\ h^{3T} \cdot M_i \end{bmatrix} = \begin{bmatrix} y_i h^{3T} M_i - w_i h^{2T} M_i \\ w_i h^{1T} M_i - x_i h^{3T} M_i \\ x_i h^{2T} M_i - y_i h^{1T} M_i \end{bmatrix} = 0
$$

$$
\therefore h^{jT} \cdot M_{i} = M_{i}^{T} \cdot h^{j}
$$

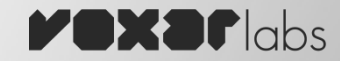

$$
(x_i, y_i, w_i)^T \times \begin{bmatrix} h^{1T} \cdot M_i \\ h^{2T} \cdot M_i \\ h^{3T} \cdot M_i \end{bmatrix} = \begin{bmatrix} y_i h^{3T} M_i - w_i h^{2T} M_i \\ w_i h^{1T} M_i - x_i h^{3T} M_i \\ x_i h^{2T} M_i - y_i h^{1T} M_i \end{bmatrix} = 0
$$
  

$$
\begin{bmatrix} 0^T & -w_i M_i^T & y_i M_i^T \\ w_i M_i^T & 0^T & -x_i M_i^T \\ -y_i M_i^T & x_i M_i^T & 0^T \end{bmatrix} \begin{bmatrix} h^1 \\ h^2 \\ h^3 \end{bmatrix} = 0
$$

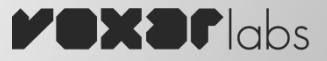

 $A \cdot h = 0$ 

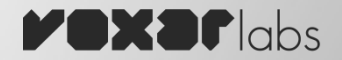

 $SVD(A) = UDV^T$ 

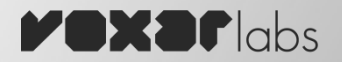

 $SVD(A) = UDV^T$ 

- h é a coluna de V correspondente ao menor autovalor em D

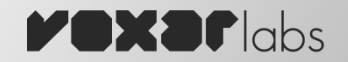

– Homografia e Projeção tem as mesmas informações 

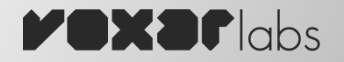

- Homografia e Projeção tem as mesmas informações
	- Apenas para rastreamento 2D

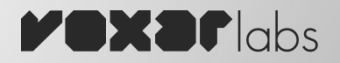

- Homografia e Projeção tem as mesmas informações
	- Apenas para rastreamento 2D

$$
m = K[R|t]M
$$

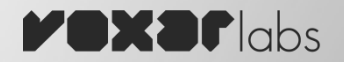

- $-$  Homografia e Projeção tem as mesmas informações
	- Apenas para rastreamento 2D

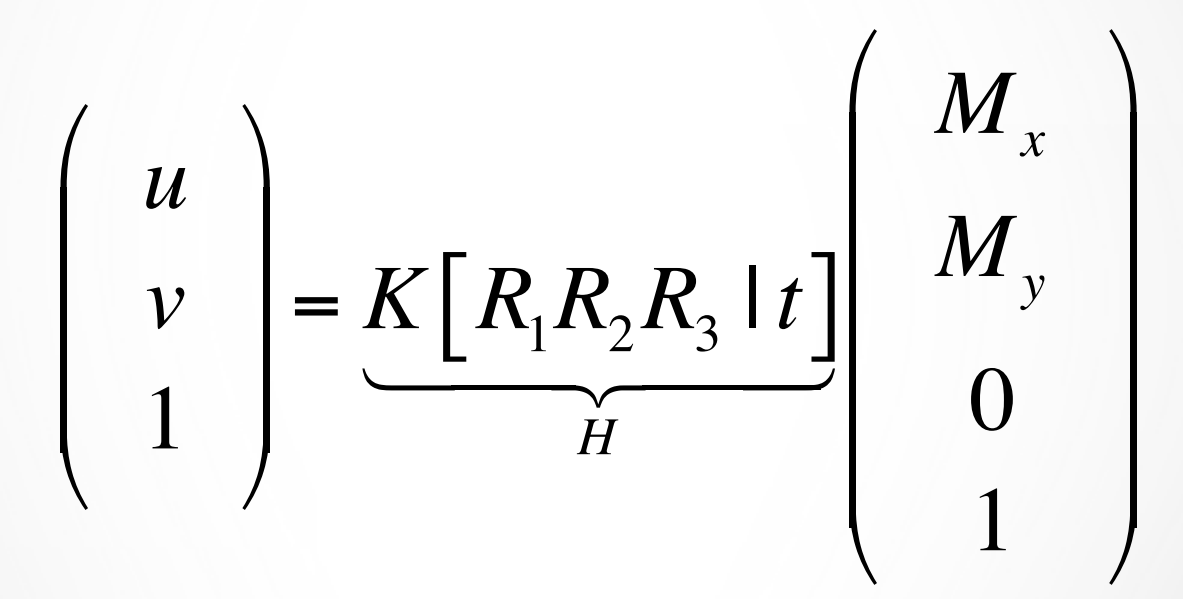

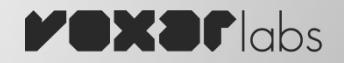

- $-$  Homografia e Projeção tem as mesmas informações
	- Apenas para rastreamento 2D

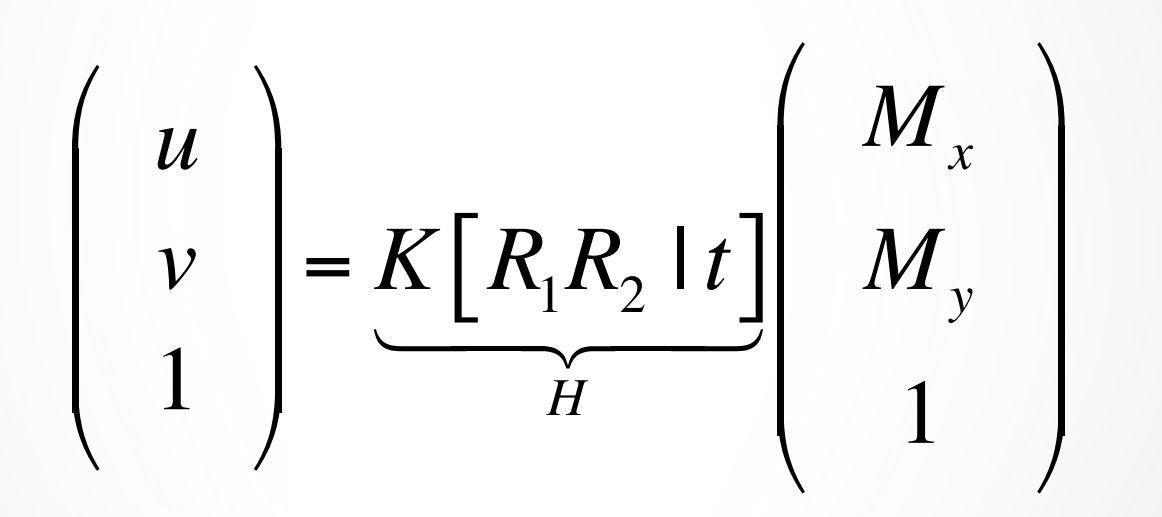

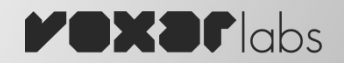

- Homografia e Projeção tem as mesmas informações
	- Apenas para rastreamento 2D

## $G = K^{-1}H$

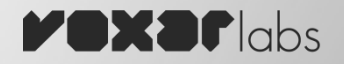

- Homografia e Projeção tem as mesmas informações
	- Apenas para rastreamento 2D

$$
G = \left[ G^1 G^2 G^3 \right]
$$

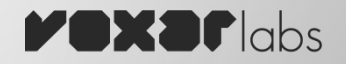

- Homografia e Projeção tem as mesmas informações
	- Apenas para rastreamento 2D

$$
n = \sqrt{\|G_1\| \cdot \|G_2\|}
$$

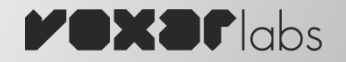

- Homografia e Projeção tem as mesmas informações
	- Apenas para rastreamento 2D

$$
n = \sqrt{\|G_1\| \cdot \|G_2\|}
$$

$$
R'_1 = \frac{G_1}{n}, R'_2 = \frac{G_2}{n}, T = \frac{G_3}{n}
$$

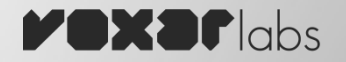

–  $R'_1$  e  $R'_2$  não são necessariamente ortonormais

$$
R'_1 = \frac{G_1}{n}, R'_2 = \frac{G_2}{n}, T = \frac{G_3}{n}
$$

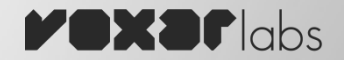

–  $R'_1$  e  $R'_2$  não são necessariamente ortonormais

$$
c = R'_{1} + R'_{2}, p = R'_{1} \times R'_{2}, d = c \times p
$$

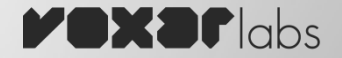

–  $R'_1$  e  $R'_2$  não são necessariamente ortonormais

$$
c = R'_1 + R'_2, p = R'_1 \times R'_2, d = c \times p
$$
  

$$
R_1 = \frac{1}{\sqrt{2}} \left( \frac{c}{\|c\|} + \frac{d}{\|d\|} \right)
$$
  

$$
R_2 = \frac{1}{\sqrt{2}} \left( \frac{c}{\|c\|} - \frac{d}{\|d\|} \right)
$$
  

$$
R_3 = R_1 \times R_2
$$

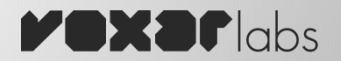

O rastreador apresentado calcula apenas a homografia. A partir do conteúdo visto em sala, adapte o mesmo para que ele também calcule a matriz de projeção. 

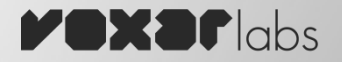

## Rastreamento com Marcadores